## Part of the Book

There are multiple parts of a book:

front matter (title, intro, copyright, dedication, contents, other)

part openers chapter openers,

back matter (glossary, appendix, others)

and blank pages (must count them)

others

Usually the final number of pages MUST be a multiple of 4 (signatures)

## To add pages you will need to have your PAGES windows out

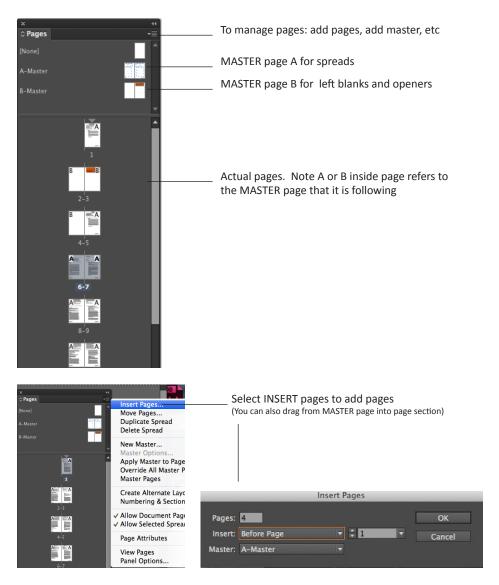

Once here you can select: How many pages do you want to add, where, and indicate which master it follows.